Como Instalar Ios [Manualmente](http://m.inmanuals.com/go.php?q=Como Instalar Ios Manualmente En Itunes) En Itunes >[>>>CLICK](http://m.inmanuals.com/go.php?q=Como Instalar Ios Manualmente En Itunes) HERE<<<

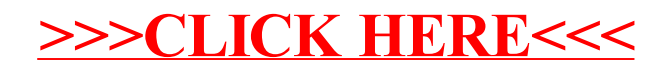